## **Pitanja 2. pisane provjere iz Informatike za 7. razred**

## **2. Excel (2. dio od 2. Grafikoni)**

- 1. Navedite nekoliko primjera prednosti prikazivanja podataka grafikonima.
	- a) \_\_\_\_\_\_\_\_\_\_\_\_\_\_\_\_\_\_\_\_\_\_\_\_\_\_\_ b) \_\_\_\_\_\_\_\_\_\_\_\_\_\_\_\_\_\_\_\_\_\_\_\_\_\_\_ c) \_\_\_\_\_\_\_\_\_\_\_\_\_\_\_\_\_\_\_\_\_\_\_\_\_\_\_
- 2. Što znači da su tablica i grafikon u međusobnom odnosu.
- 3. O čemu ovisi kakav ćemo oblik grafikona koristiti?
- 4. Opišite kako možemo dodati nove podatke u grafikon.
- 5. Kako zamrznuti prikaz proračunske tablice tako da uvijek bude prikazan prvi redak i prvi stupac tablice.
- 6. Opišite zašto je korisno obaviti pretpregled stranice prije njena ispisa na papir. Kako ćete to učiniti.
- 7. Opišite ulogu funkcija u Excelu.
- 8. Navedite nekoliko načina umetanja funkcije.
- a)  $\sim$ b) \_\_\_\_\_\_\_\_\_\_\_\_\_\_\_\_\_\_\_\_\_\_\_\_\_\_\_
- 9. Označite funkcije za izračun zbroja i prosječne vrijednosti.
- 
- c) MAX

a) SUM b) MIN

- d) COUNT
- e) COUNTIF f) AVERAGE
- 10. Označite funkcije za izračun najveće vrijednosti i prebrojavanje brojčanih ćelija.
	- a) SUM
	- b) MIN
	- c) MAX
	- d) COUNT
	- e) COUNTIF
	- f) AVERAGE

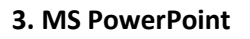

- 11. Koji je naziv za datoteku Microsoft PowerPointa?
	- a) datoteka
	- b) ilustracija
	- c) prezentacija
	- d) proračunska tablica
- 12. Koja je prednost prezentacije u odnosu na prikaz sadržaja u wordovom dokumentu?
- 13. Gdje ćemo pronaći naredbe za crtanje Samooblika?

14. Opišite postupak kako ćemo izmijeniti redoslijed nacrtanih likova.

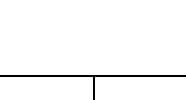

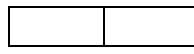

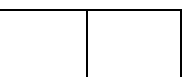

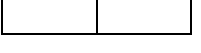

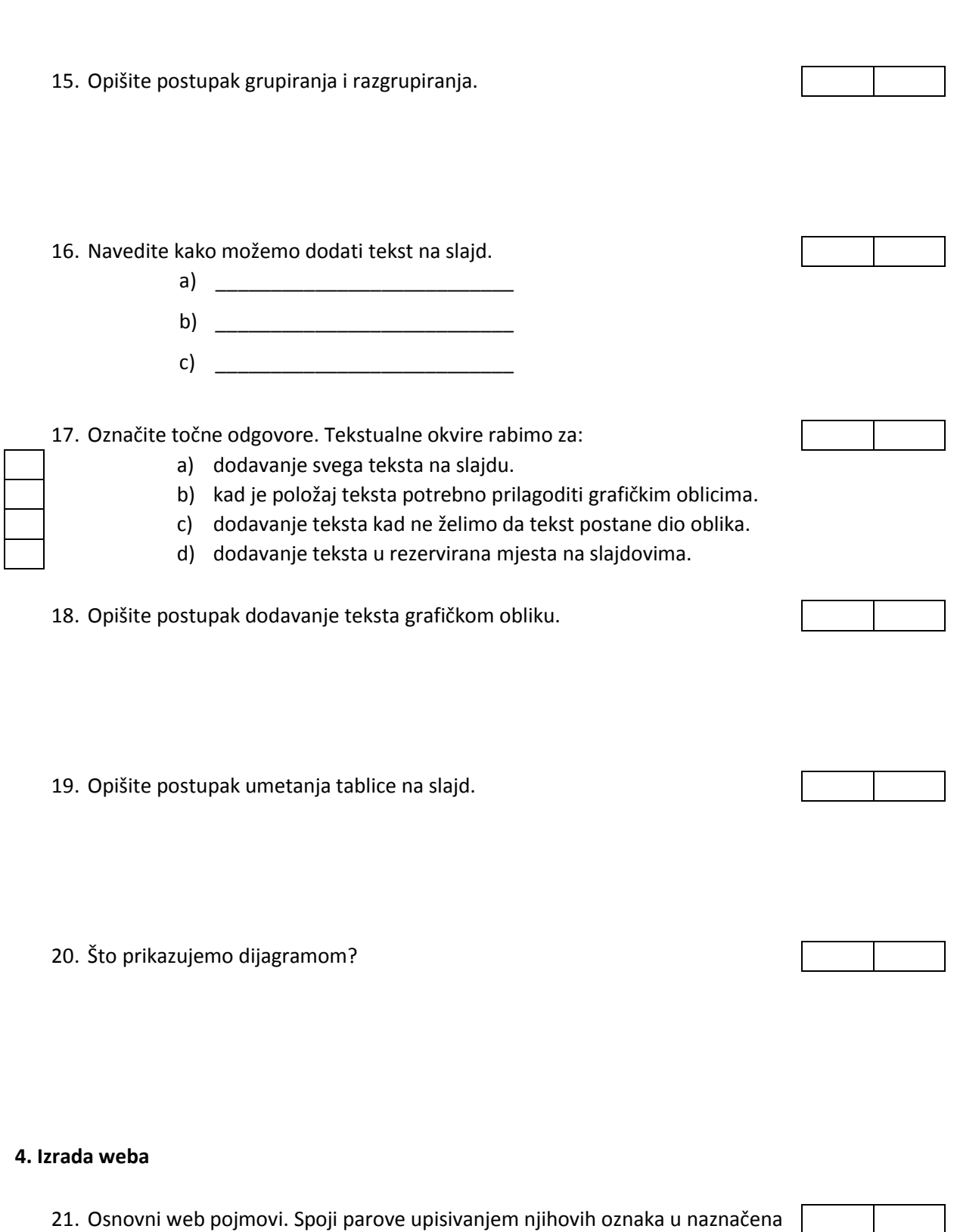

VI. OŠ

- mjesta.
- a) HTML
- 
- c) Web sjedište (Web site) ili web mjesto
- a) Mapa na lokalnom ili udaljenom računalu (poslužitelju) koje obuhvaća više povezanih web stranica
- b) Web stranica b) Multimedijskih informacijski servis Interneta
	- c) Pojedinačni HTML dokument.

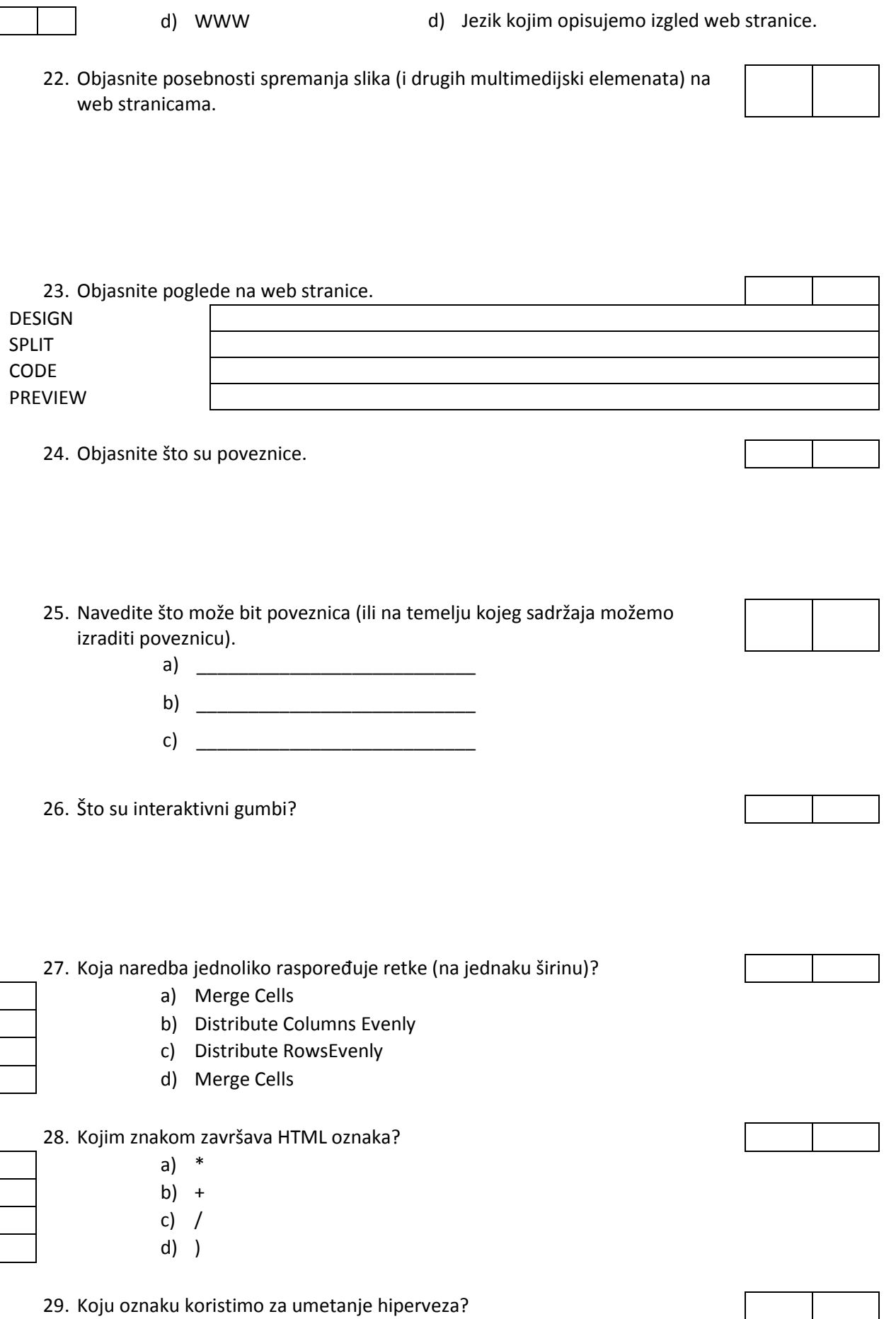

- a) <A>...</A>
- b) <U>…</U>
- c) <B>…</B>
- d) <P>…</P>

30. Prema kojim web stranicama, prva web stranica, index.html, sadrži poveznice? Označite točne odgovore.

- a) Svim stranica sjedišta.
- b) Svim stranicama sjedišta osim prema prvoj stranici sjedišta.
- c) Prema stranicama prve razine.
- d) Samo prema stranicama druge razine.

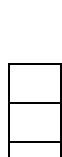